# **November 2018 - RDMS Release Notes**

## Event report folder restructuring

- The Cognos Event Report folder structure has changed to better organize benchmark reports, event reports, medical center specific reports, medication error reports and work place violence reports.
- The Benchmark Reports folder contains existing benchmark event reports for all medical centers.
- The Event Reports folder contains new benchmark event reports for all medical centers.
- The Medical Center Specific folder contains operational reports for your medical center only.
- The Medication Error Reports folder contains benchmark medication error reports for all medical centers.
- The Work Place Violence reports folder contains benchmark work place violence reports.

### Benchmark Reports

- The new Benchmark Reports folder is found within the Event Reports folder.
- The Benchmark Reports folder contains all the existing benchmark reports on event data.
- Screenshots are below.

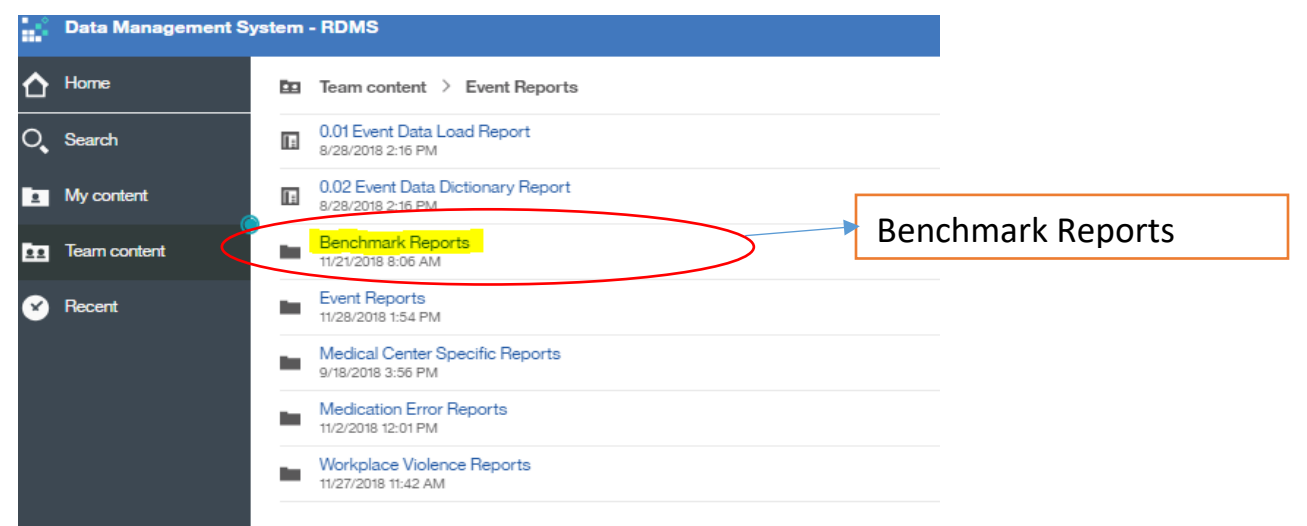

## Benchmark Reports

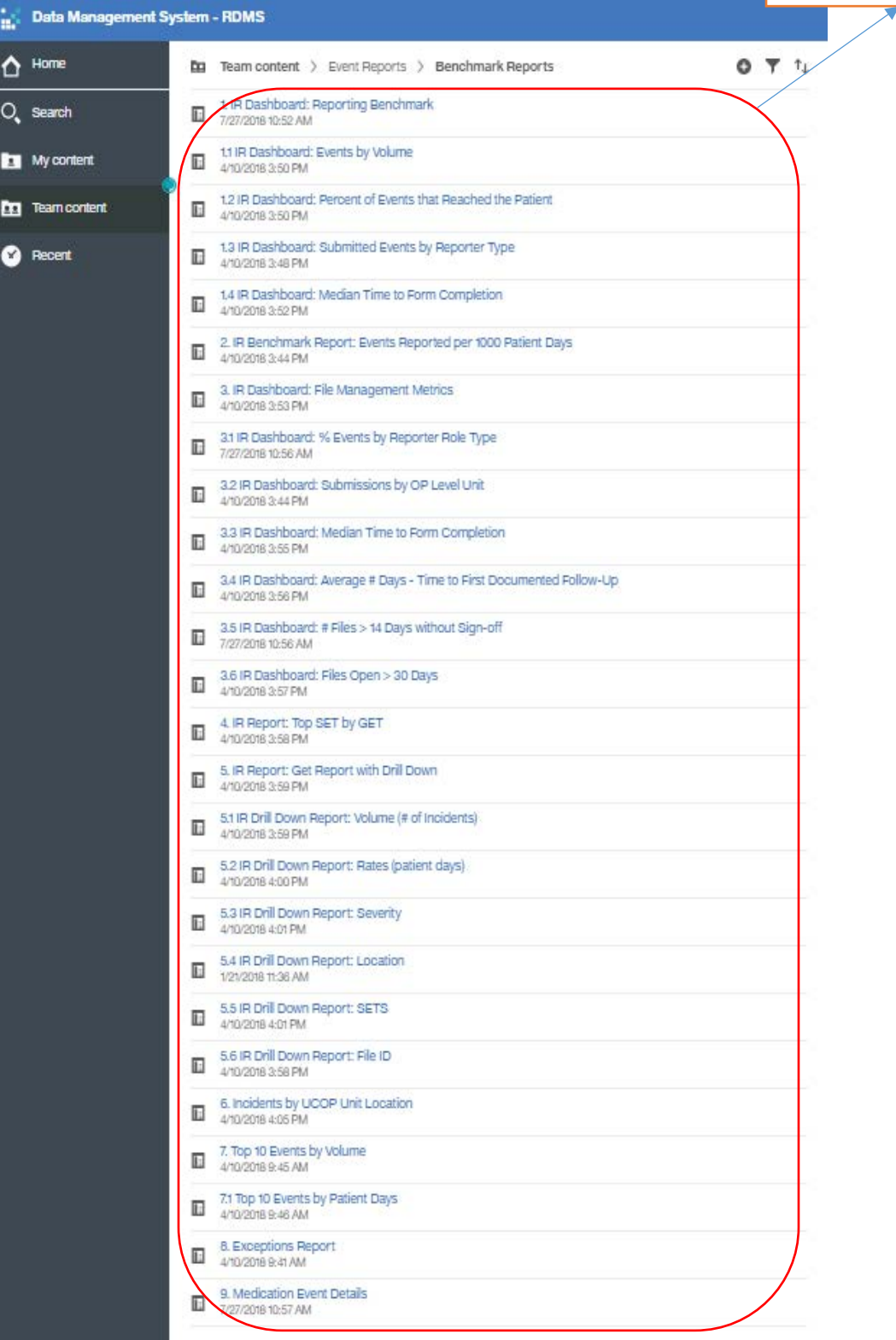

### General Event Reports

- The General Event Reports folder is found within the overall higher level Event Reports folder.
- The Event Reports folder will contain new benchmark reports on event data. As the phase 1 reports are re-designed the new replacement reports will be found in this folder.
- Screenshots are below.

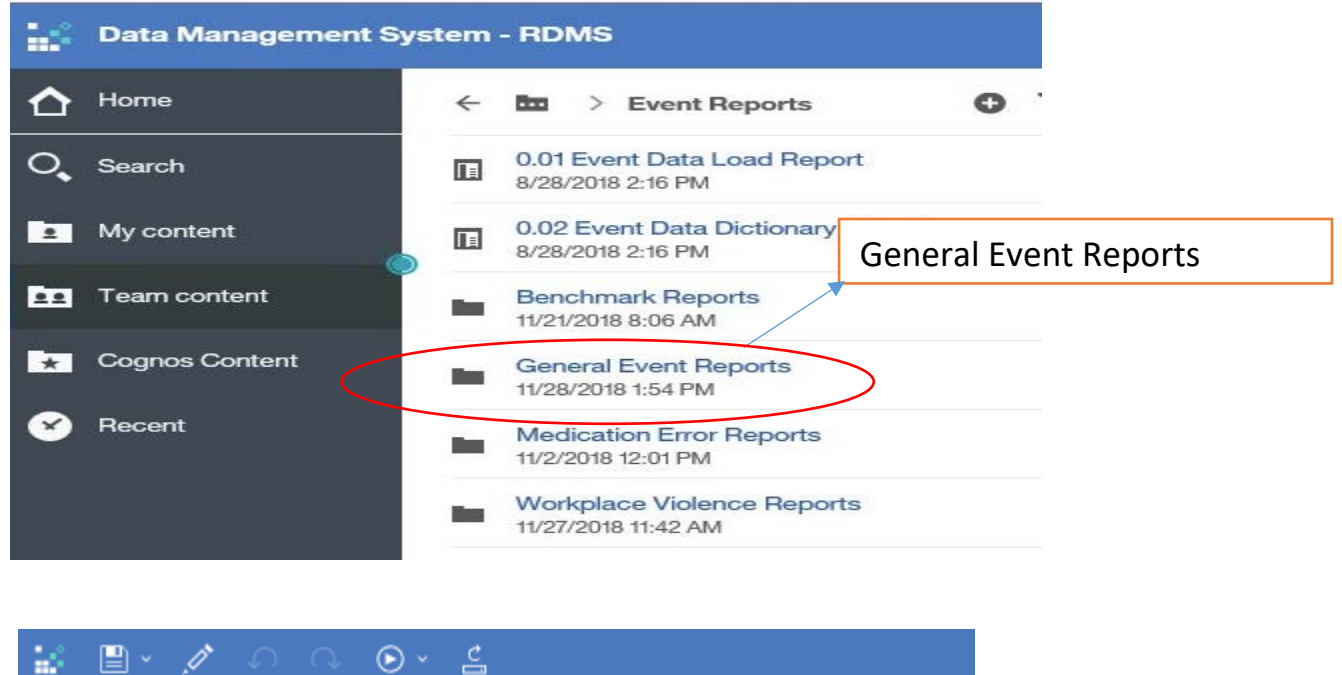

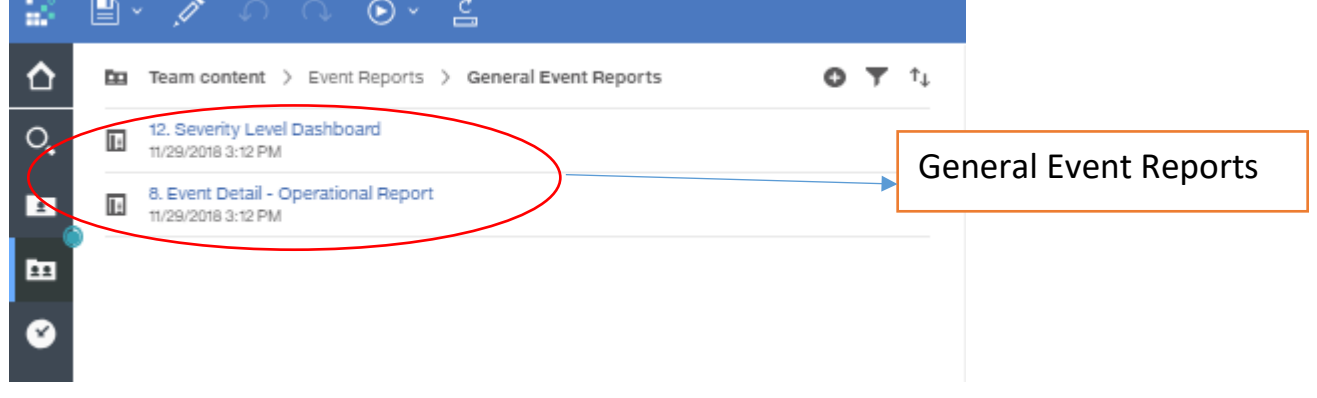

### New Reports

- The General Event Reports folder contains the new Severity Level Dashboard and Event Detail-Operational report
- In the Event Detail Operational Report users with event detail access will see that Brief Factual Discription of the event. All others will see general details.
- The Severity Level Dashboard includes the ability to drill down to the Event Detail Report. However a known issue with the Cognos system has disabled this feature. It is currently being worked on.
- Screenshots are below

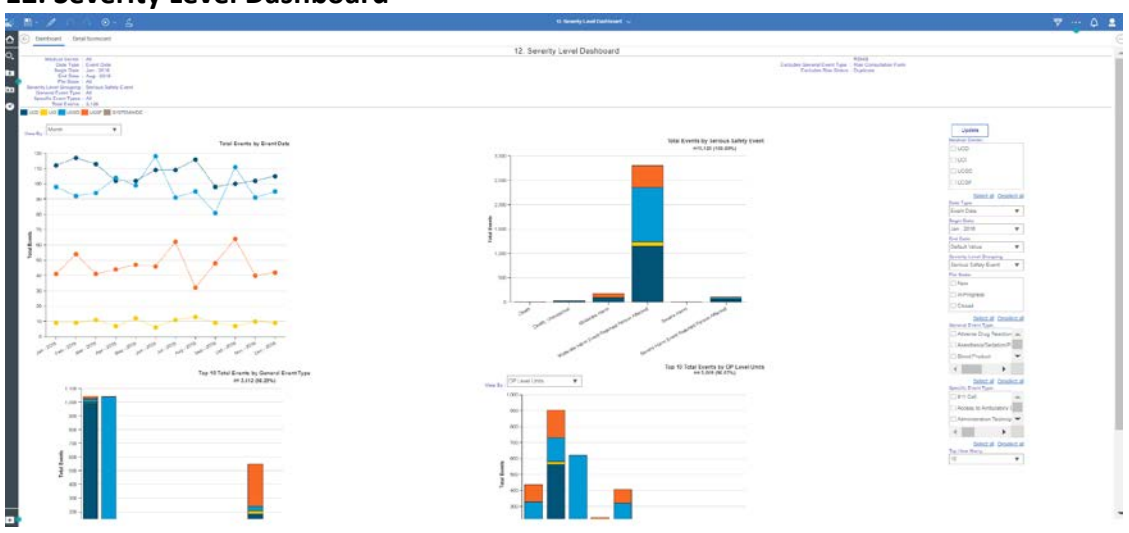

#### **12. Severity Level Dashboard**

#### **8. Event Detail-Operational Report**

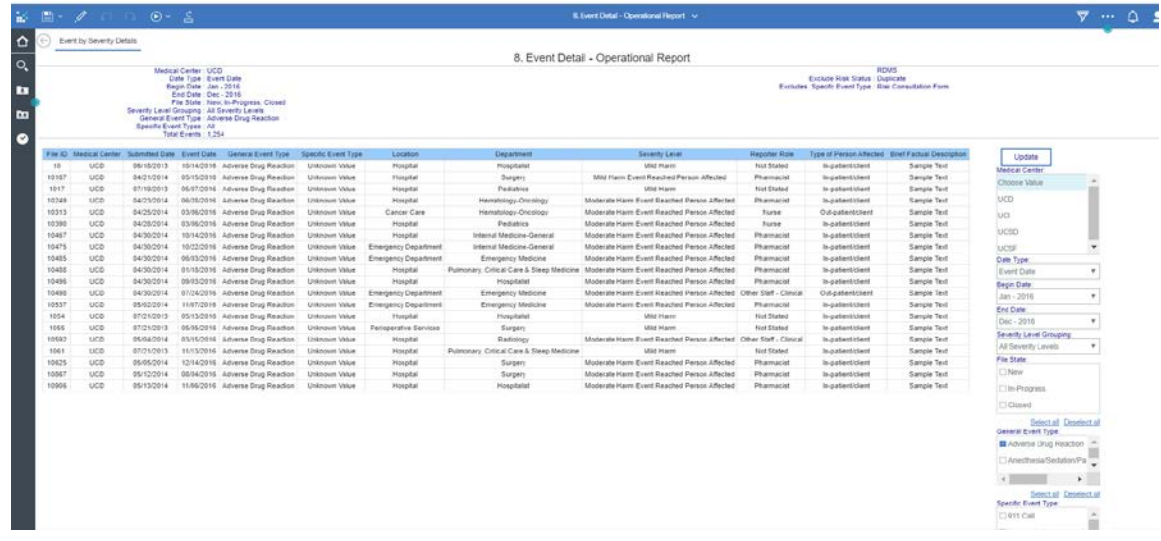

### Other Notes

• RDMS Cognos reports are best viewed in Internet explorer. Users may see some issues while using other browsers such as Chrome or Firefox. **As such the recommended browser is IE.**